<<Dreamweaver CS3 >>>

<<Dreamweaver CS3

- 13 ISBN 9787121056116
- 10 ISBN 7121056119

出版时间:2008-2

页数:341

PDF

更多资源请访问:http://www.tushu007.com

, tushu007.com

, tushu007.com

<<Dreamweaver CS3

## Dreamweaver CS3 14 Dreamweaver CS3 HTML<br>Flash CSS  $F$ lash  $CSS$ JavaScript AP<br>Photoshop AP<br>CSS XML Dreamweaver Photoshop ASP CSS XML  $Spry$  and  $ASP$ Dreamweaver

 $\mathsf{PPT}$ 

, tushu $\omega$ 7.com

## <<DreamweaverCS3

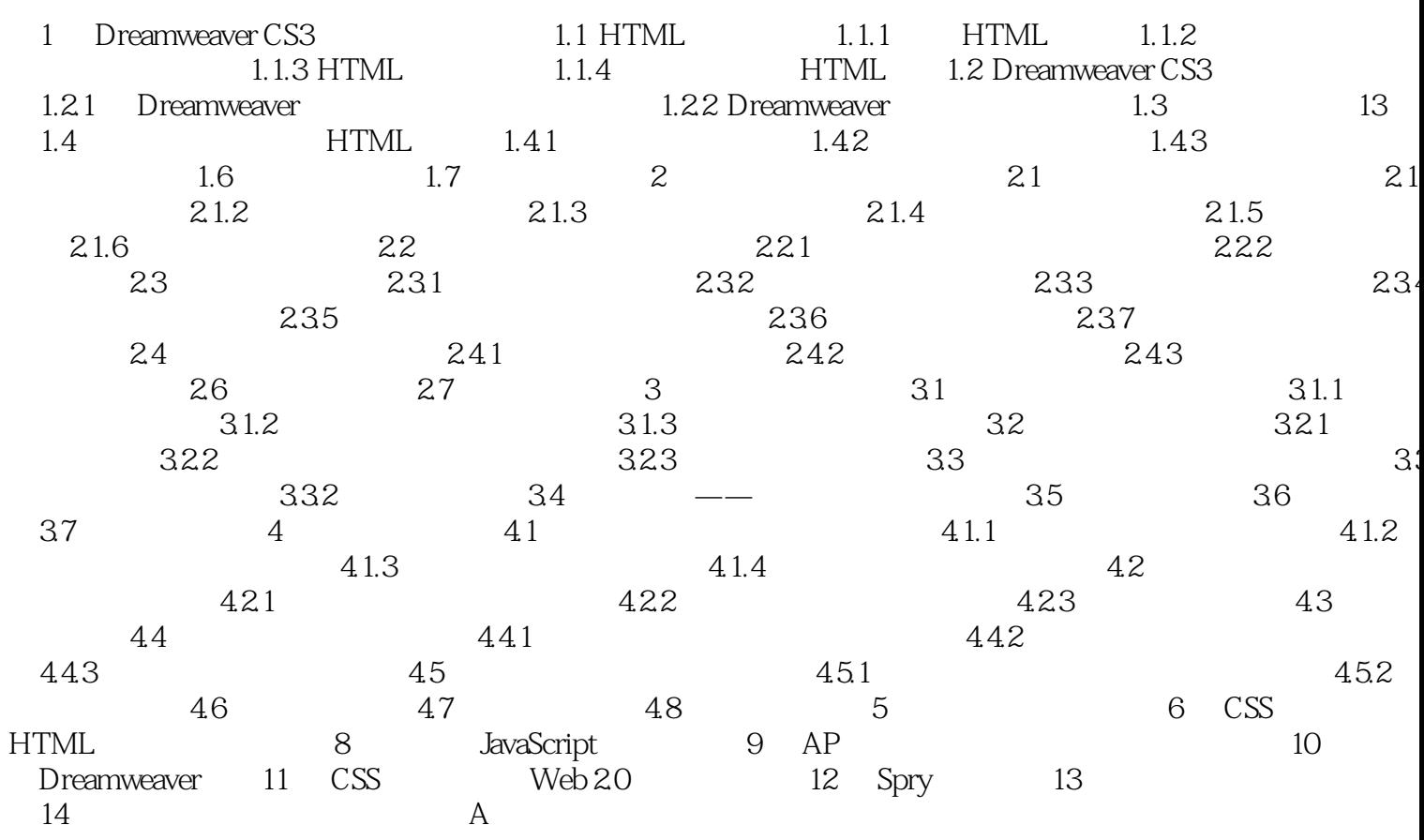

 $\left\vert >\right\rangle$ 

<<Dreamweaver CS3 >>>

 $,$  tushu007.com

 $\Gamma$ 

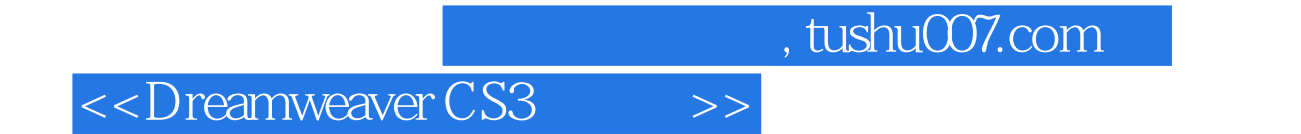

本站所提供下载的PDF图书仅提供预览和简介,请支持正版图书。

更多资源请访问:http://www.tushu007.com